## **COMUNE DI MATHI**

(Provincia di TORINO)

## ELENCO dei Cittadini di sesso FEMMINILE che, pur compresi nelle liste elettorali, non avranno compiuto, nel primo giorno fissato per le elezioni, il 18.mo anno di età

PARLAMENTO EUROPEO E REGIONALI DEL 09/06/2024

(Art. 32, comma 4, T.U. 20 marzo 1967, n.223)

Allegato al verbale del Responsabile dell'Ufficio Elettorale N. 10 in data 04/05/2024

Il presente elenco consta di N. \_\_\_\_\_1 nominativi

Una copia del presente elenco che comprende N. 1 nominativi è stata pubblicata in data odierna all'Albo<br>Pretorio Comunale e vi rimarrà fino al compimento delle operazioni di votazione.

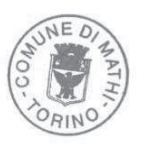

## L'UFFICIALE DELLO STATO CIVILE Lucrezia FANELLI Istruttore Amministrativo (Documento informatico firmato digitalmente ai sensi del D.Lgs 82/2005 s.m.i. e norme collegate, il quale sostituisce il documento cartaceo e la firma autografa)

Elenco Elettori NON diciottenni alla data delle elezioni

| Numero<br>d'ordine | Generalità                                                                                          | 1) Numero Lista Generale<br>2) Cognome e Nome<br>3) Luogo e data di nascita<br>4) Atto N.-Parte-Serie<br>5) Abitazione | Numero<br>di<br>Sezione | Numero<br>Lista<br>Sezionale | Annotazioni                                         |
|--------------------|----------------------------------------------------------------------------------------------------|----------------------------------------------------------------------------------------------------|-------------------------|------------------------------|-----------------------------------------------------|
|                    | 81<br><b>ARBEZZANO SOFIA</b><br>TORINO (TO) 26/06/2006<br>23 P.II S.B A.2006<br>VIA REPUBBLICA n. 6 |                                                                                                    |                         | 23                           | ELETTORE NON 18^ ALLA DATA<br><b>DELLE ELEZIONI</b> |